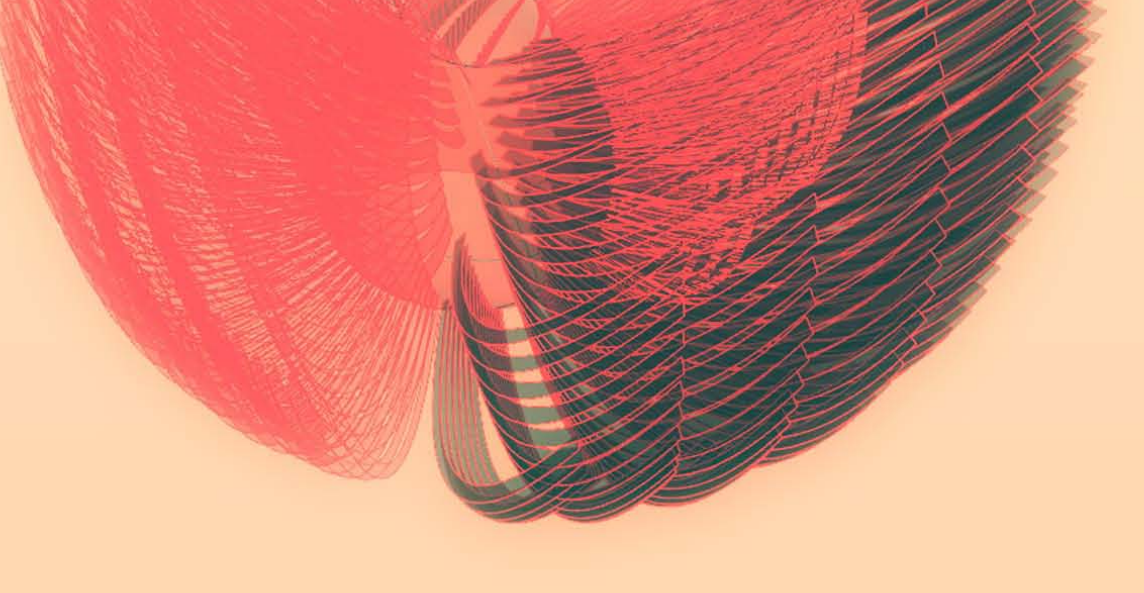

## GRASSHOPPER WORKSHOP

ws92@cornell.edu · www.woojsung.com SYRACUSE ARCHITECTURE / APR 10TH 2010 / GH ver 0.6.0059 WOO JAE SUNG

**IDEA**

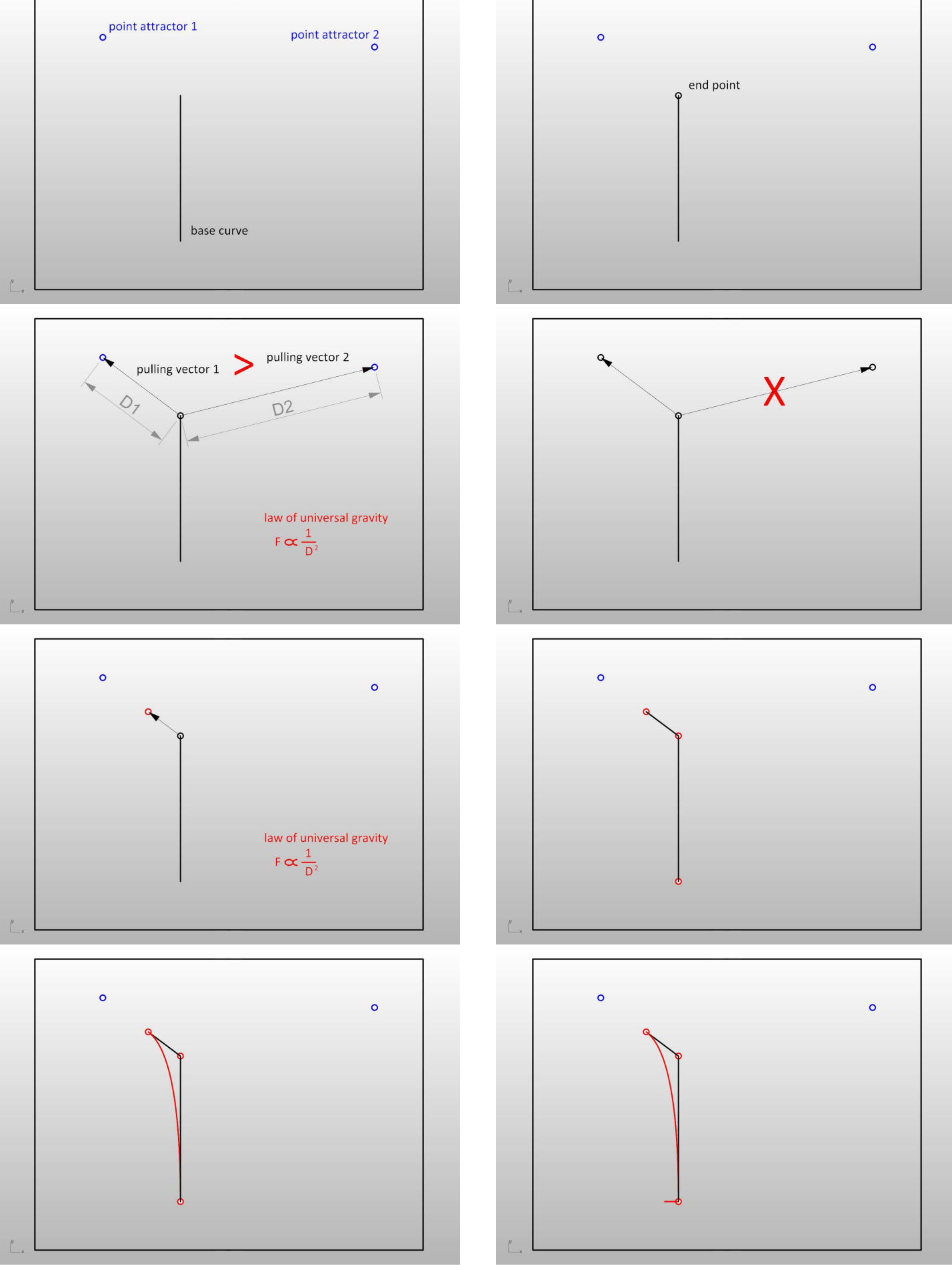

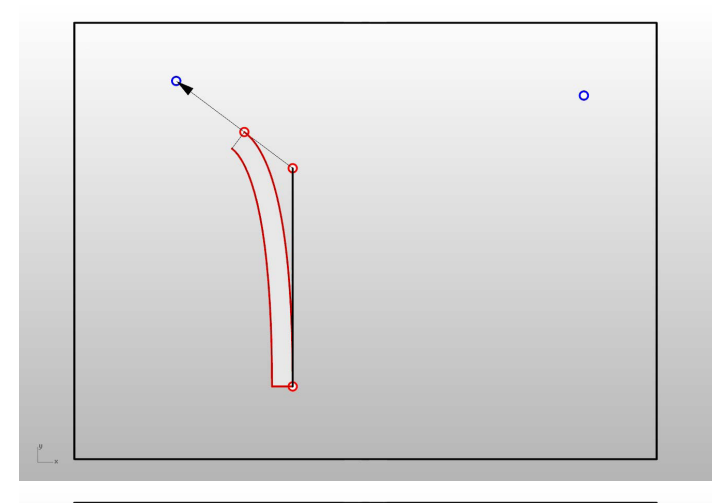

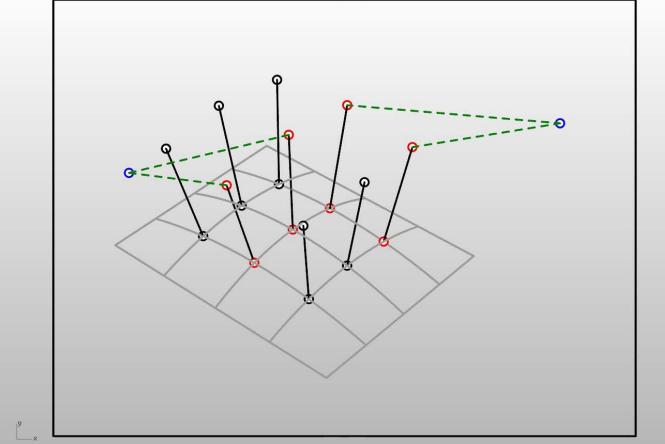

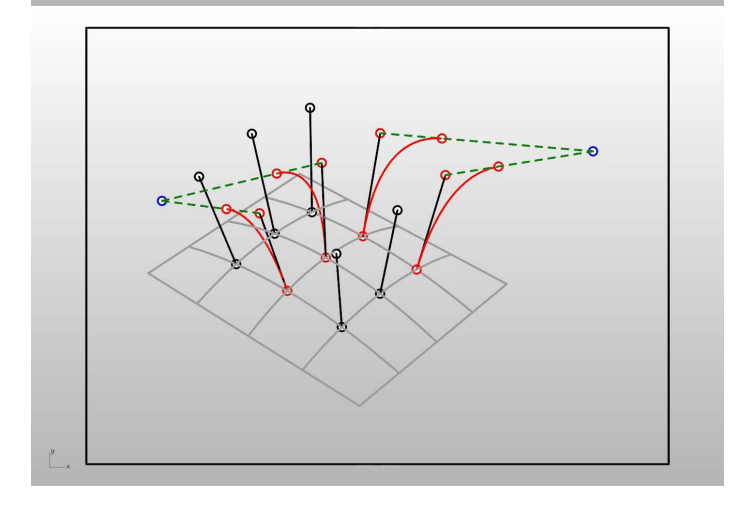

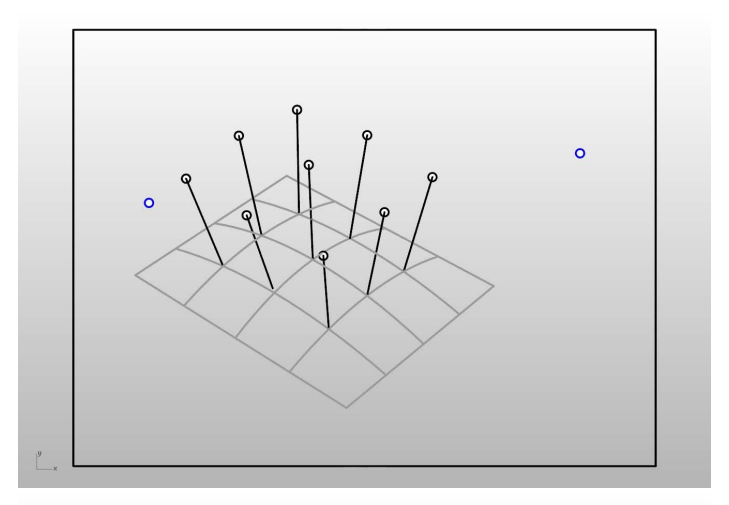

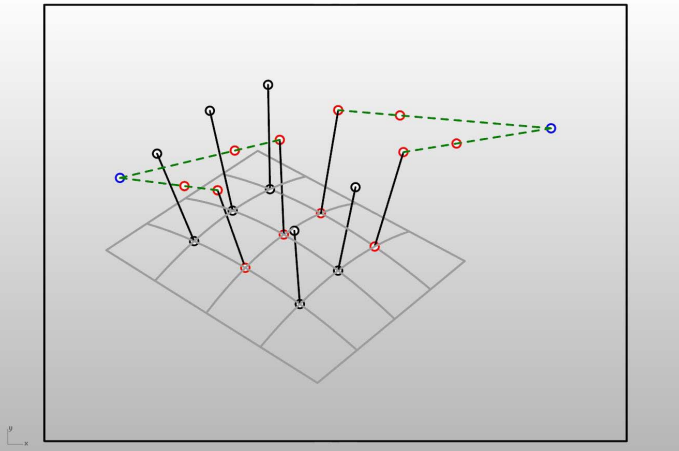

## **STEP01**

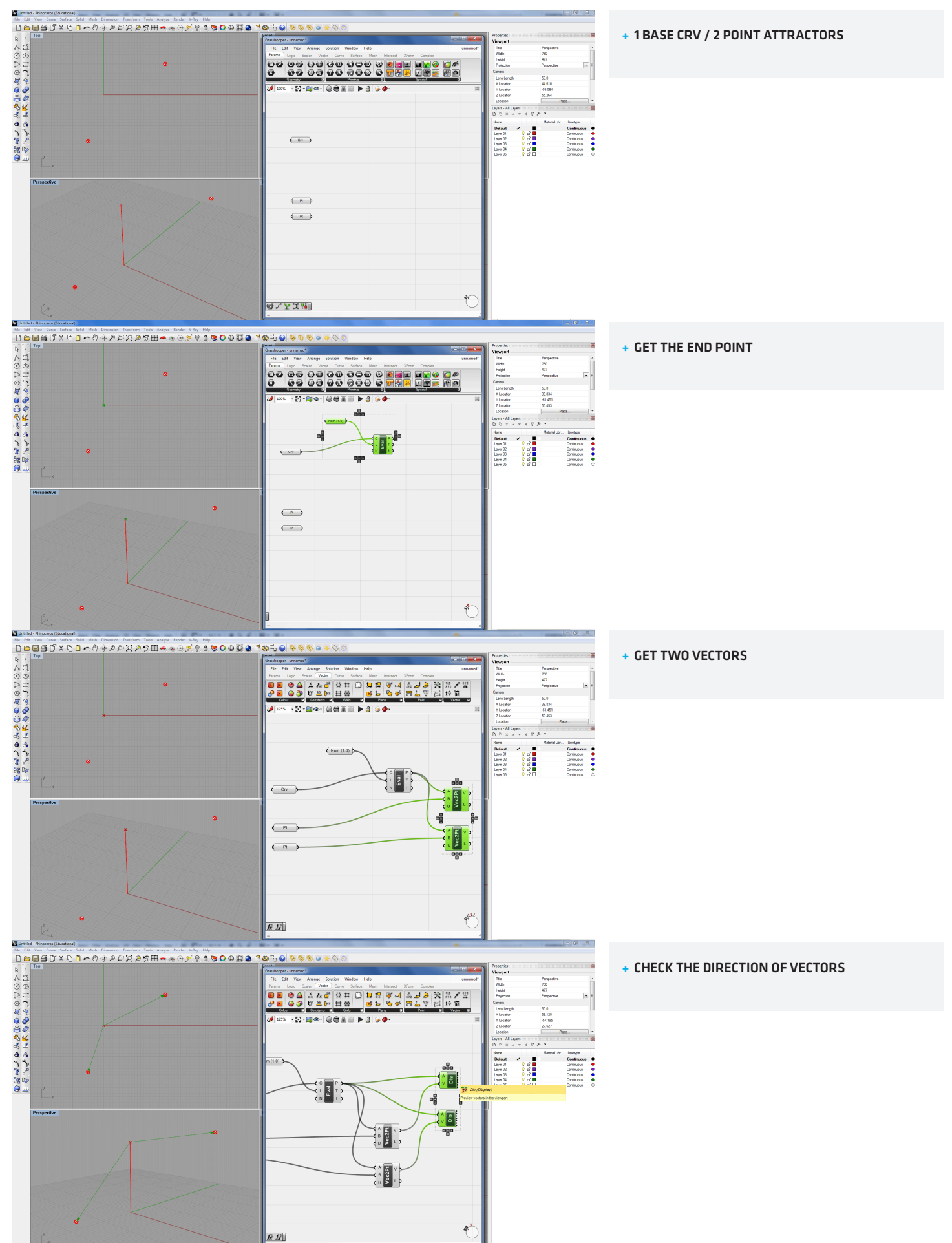

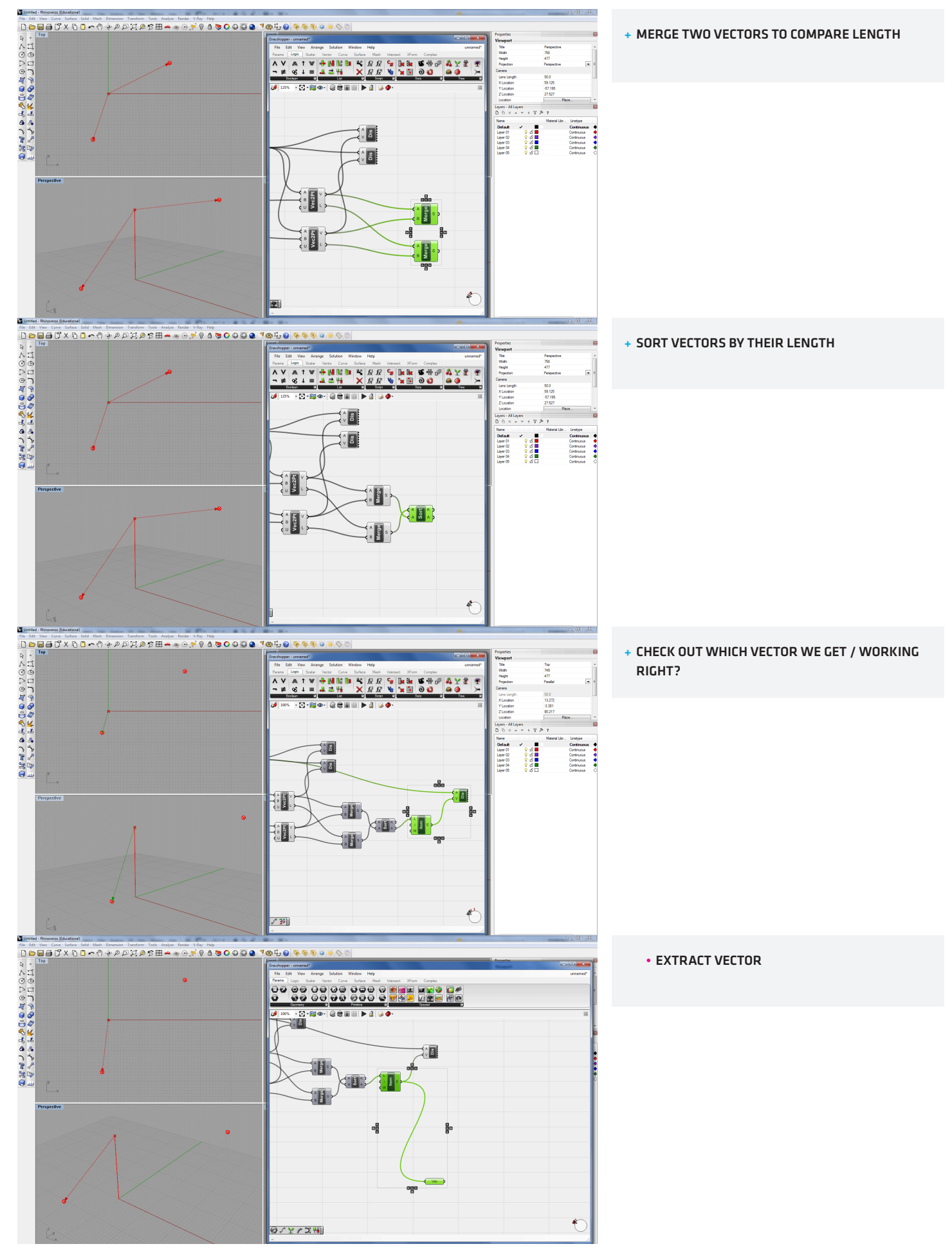

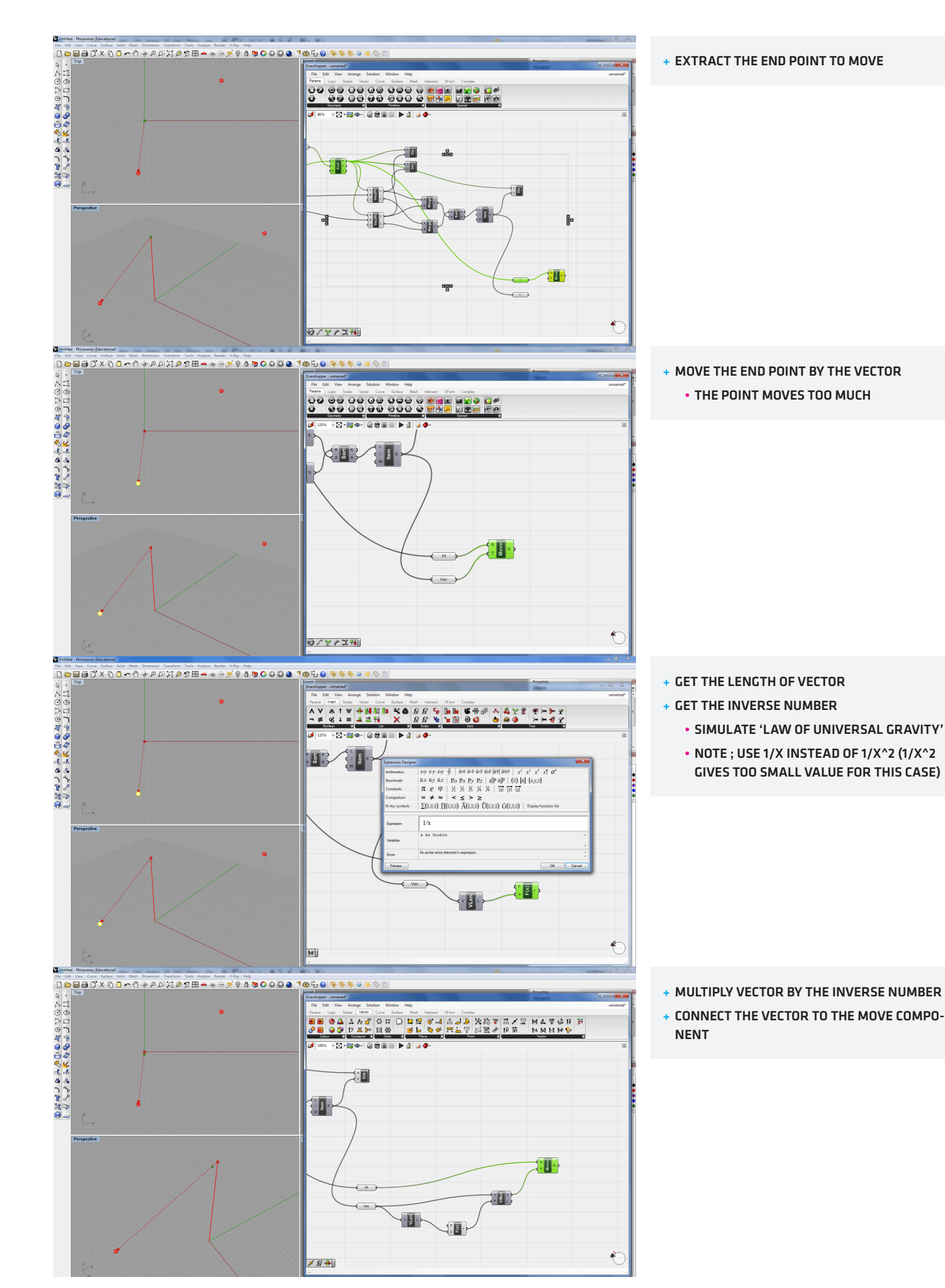

## step01\_03

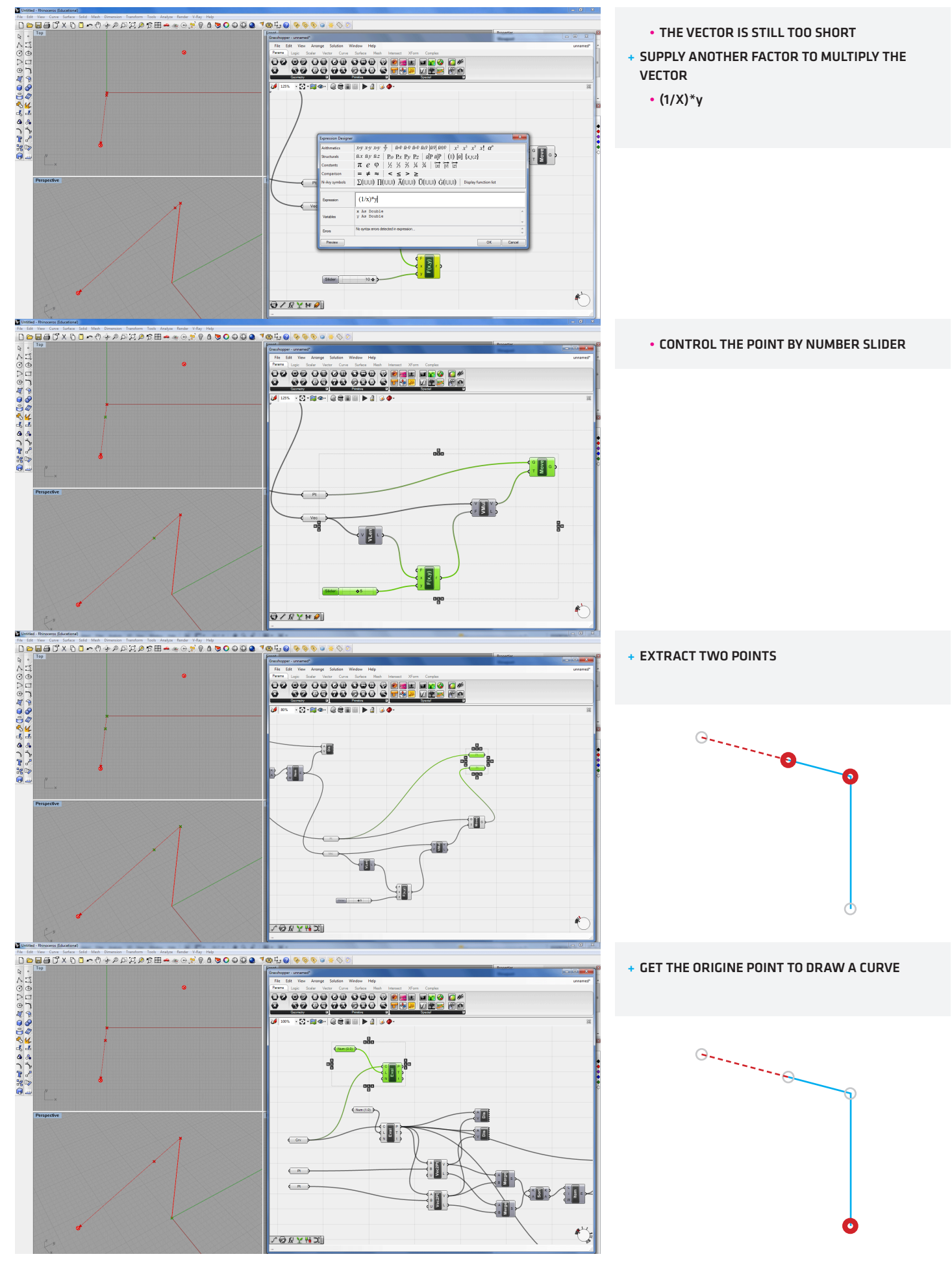

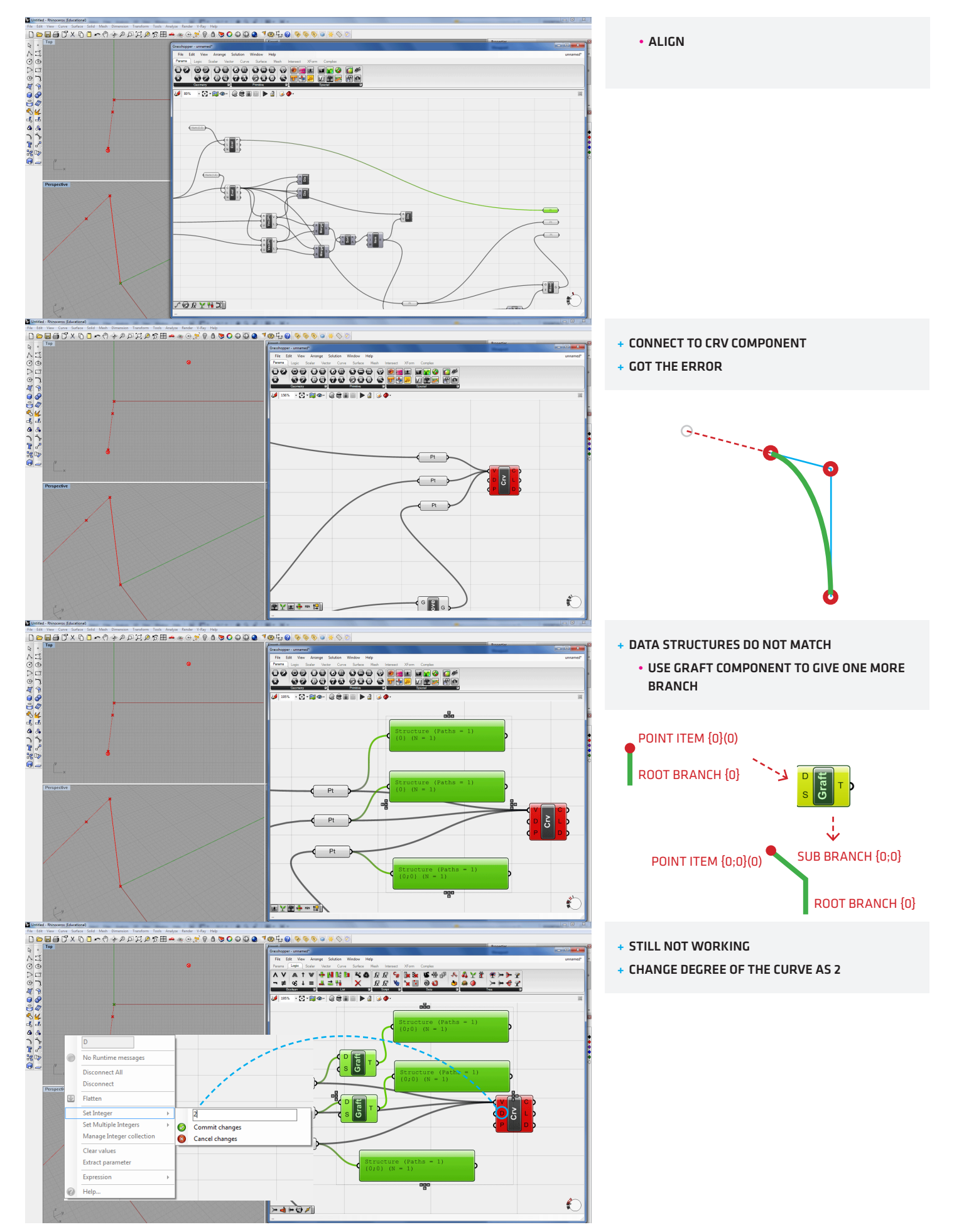

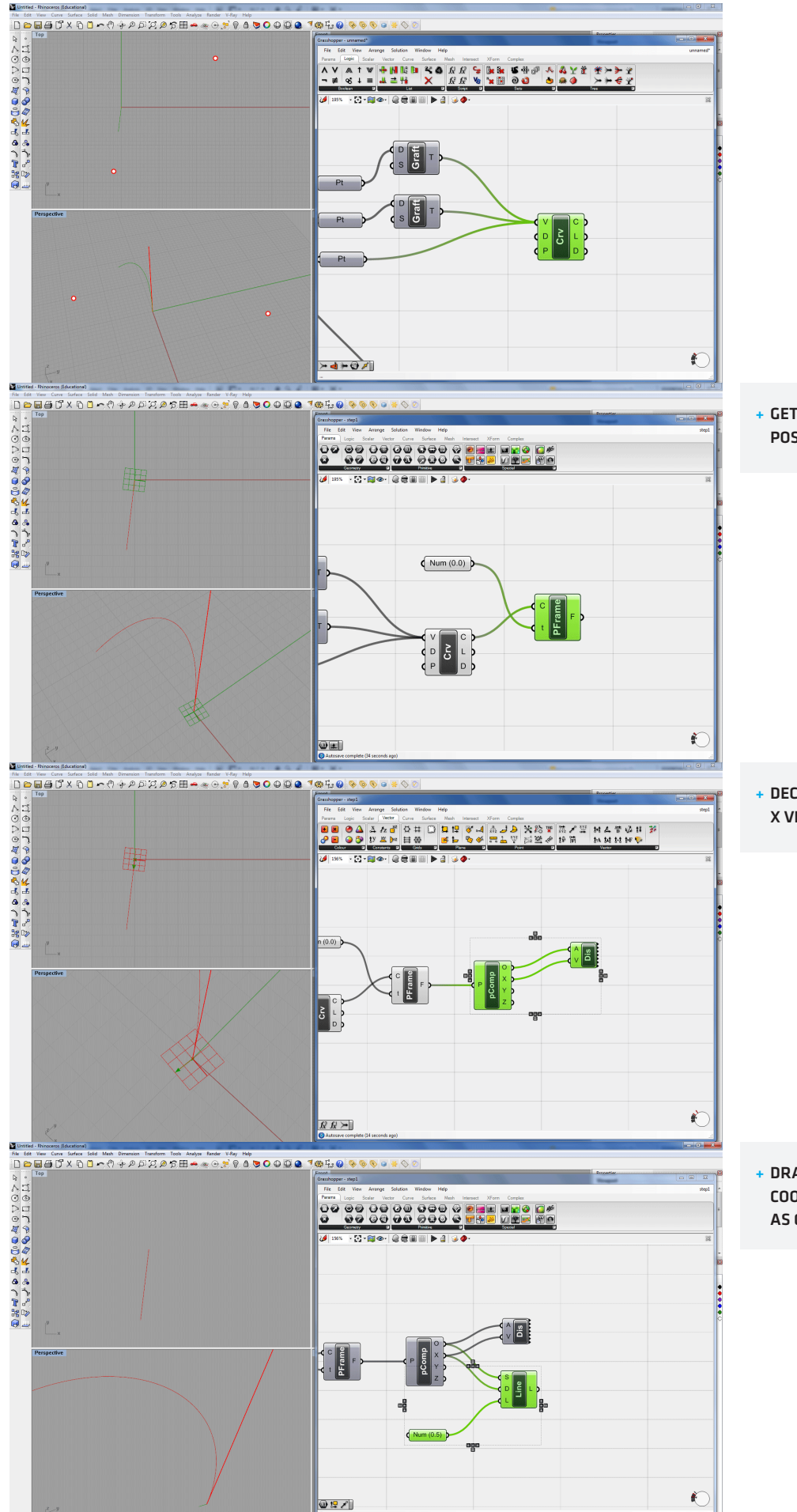

+ GET PERPENDICULAR FRAME AT CURVE START POSITION (t=0)

+ DECOMPOSE FRAME TO GET THE ORIGINE AND X VECTOR

+ DRAW A LINE IN X DIRECTION OF THE LOCAL COORDINATE SYSTEM, AND SET THE LENGTH AS 0.5

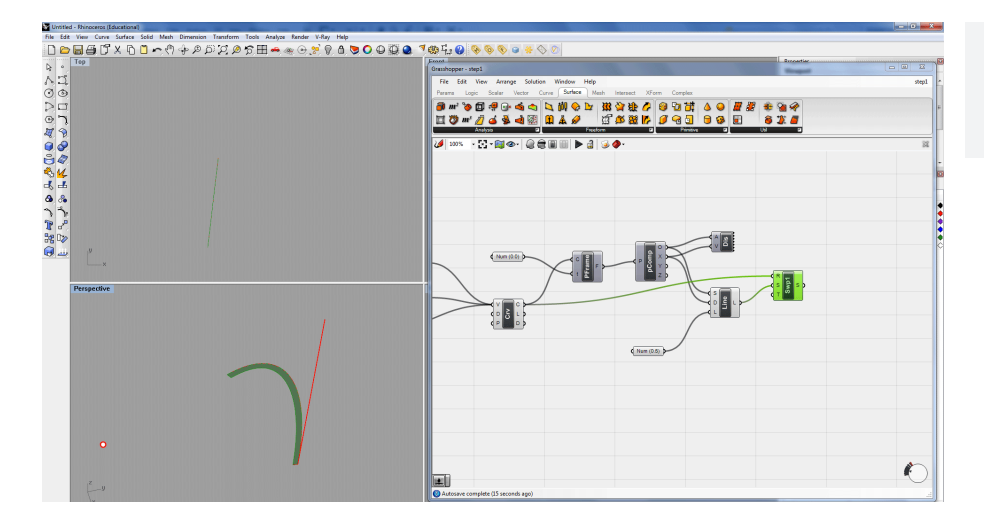

## + SWEEP 1 RAIL

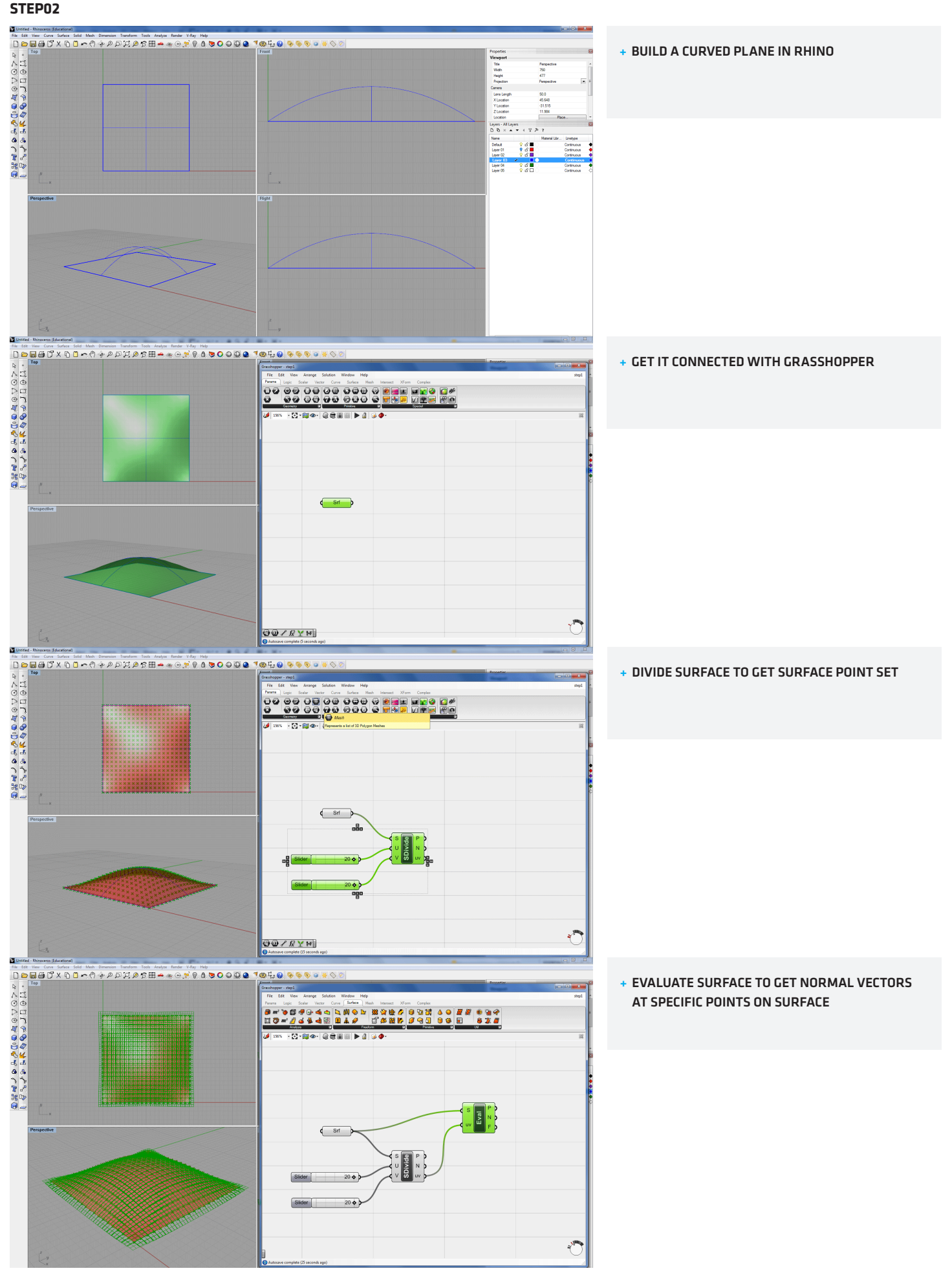

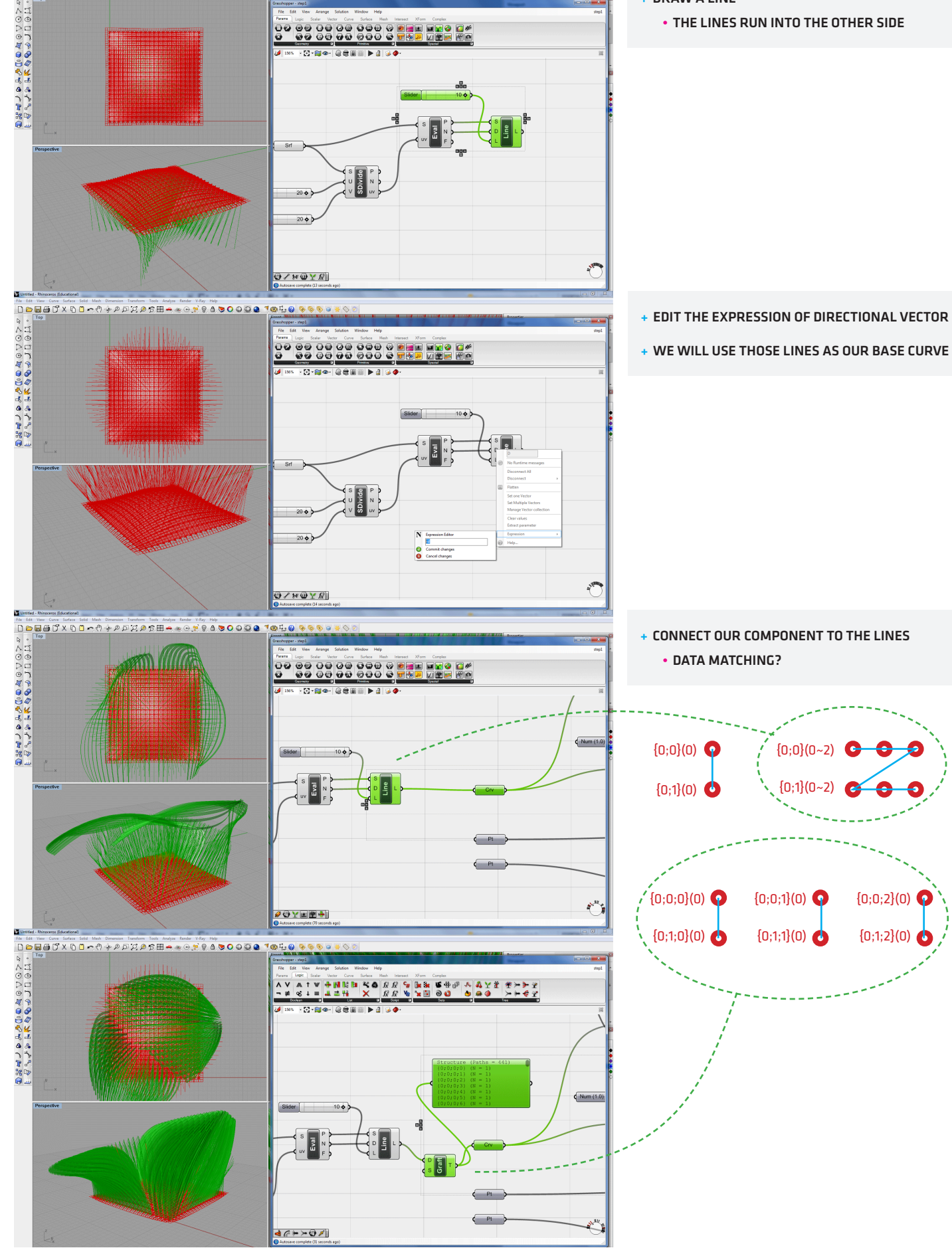

• THE LINES RUN INTO THE OTHER SIDE

+ DRAW A LINE

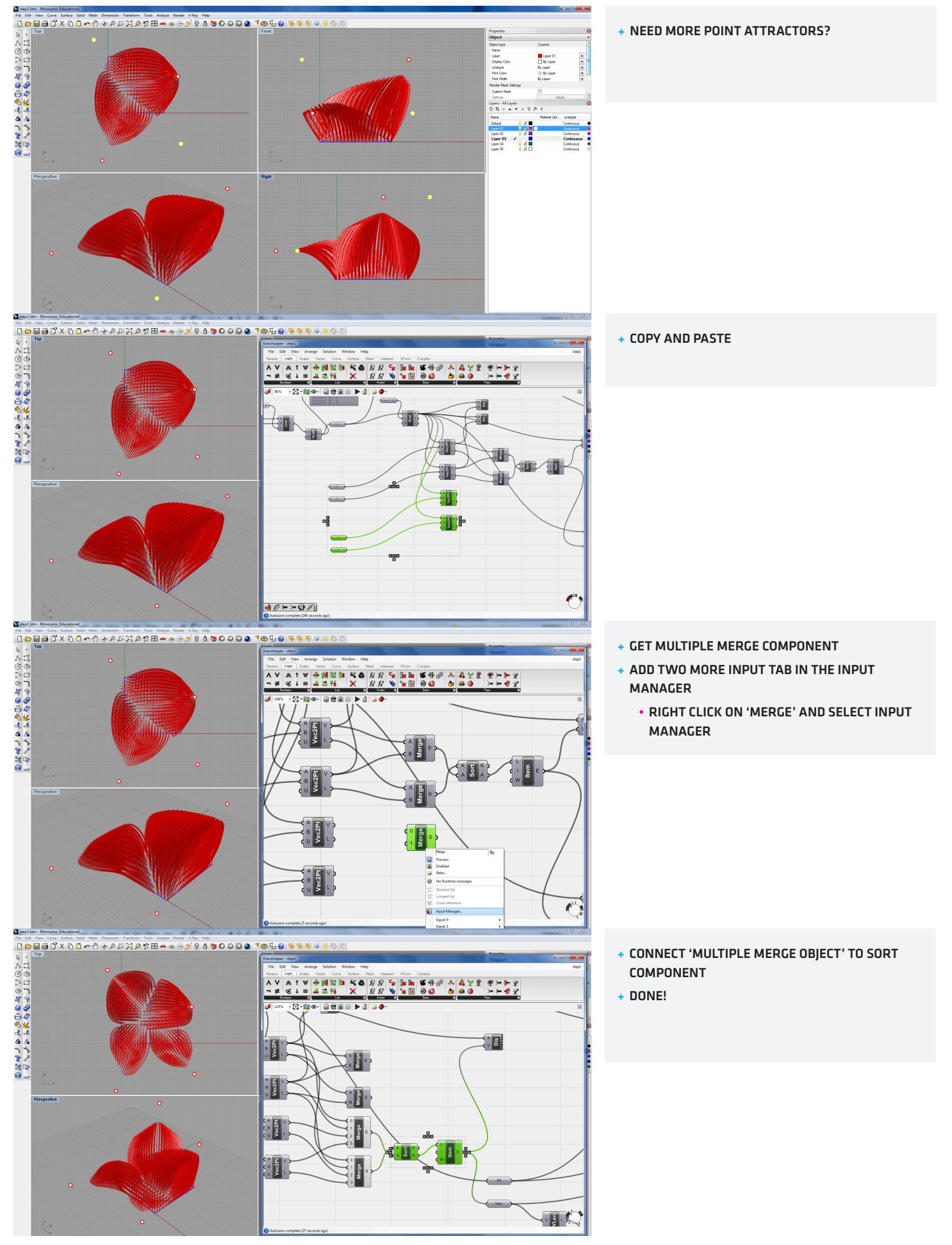